#### **LIST OF EXPERIMENTS**

#### **(1) 310042 (Office Automation)**

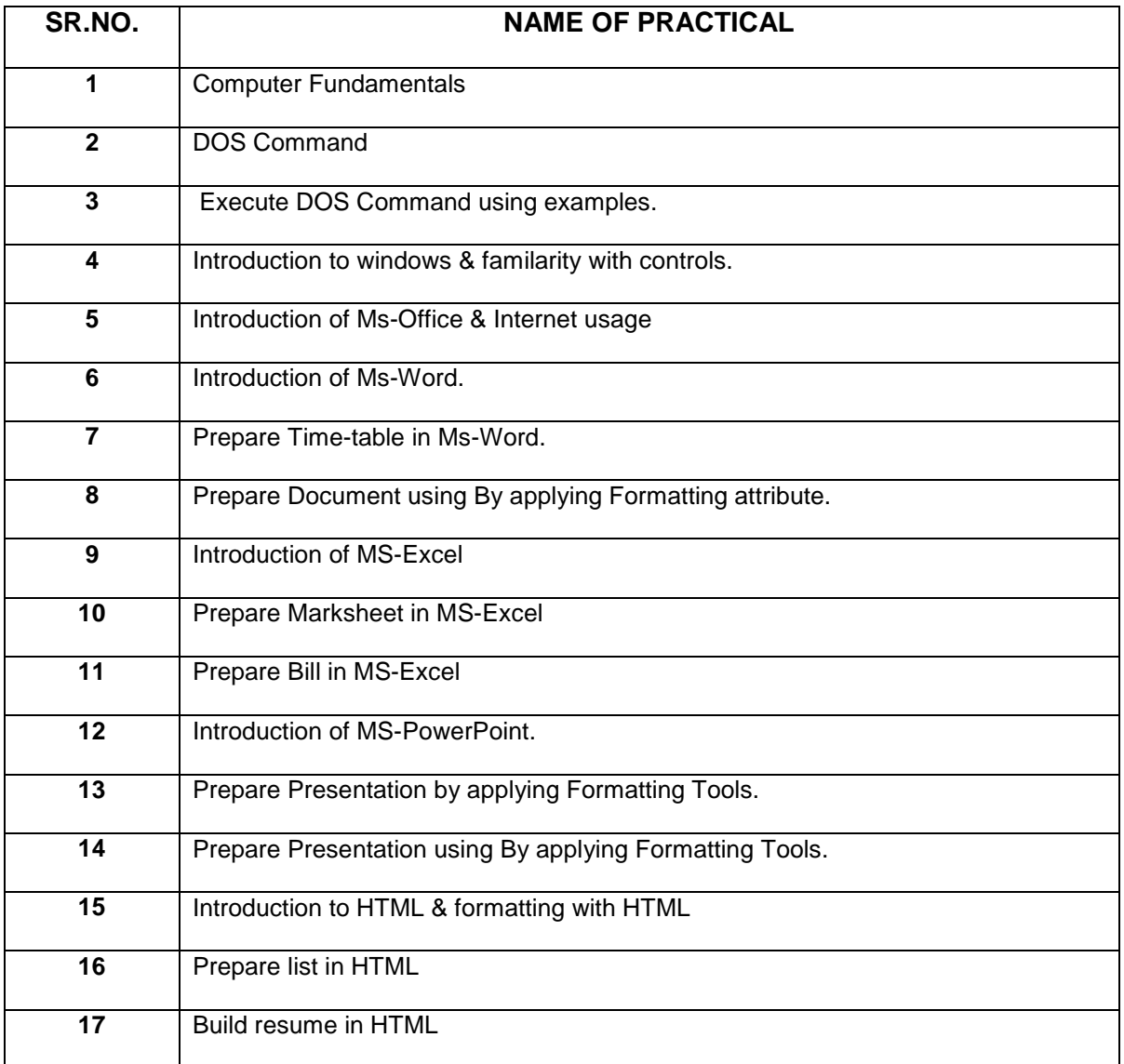

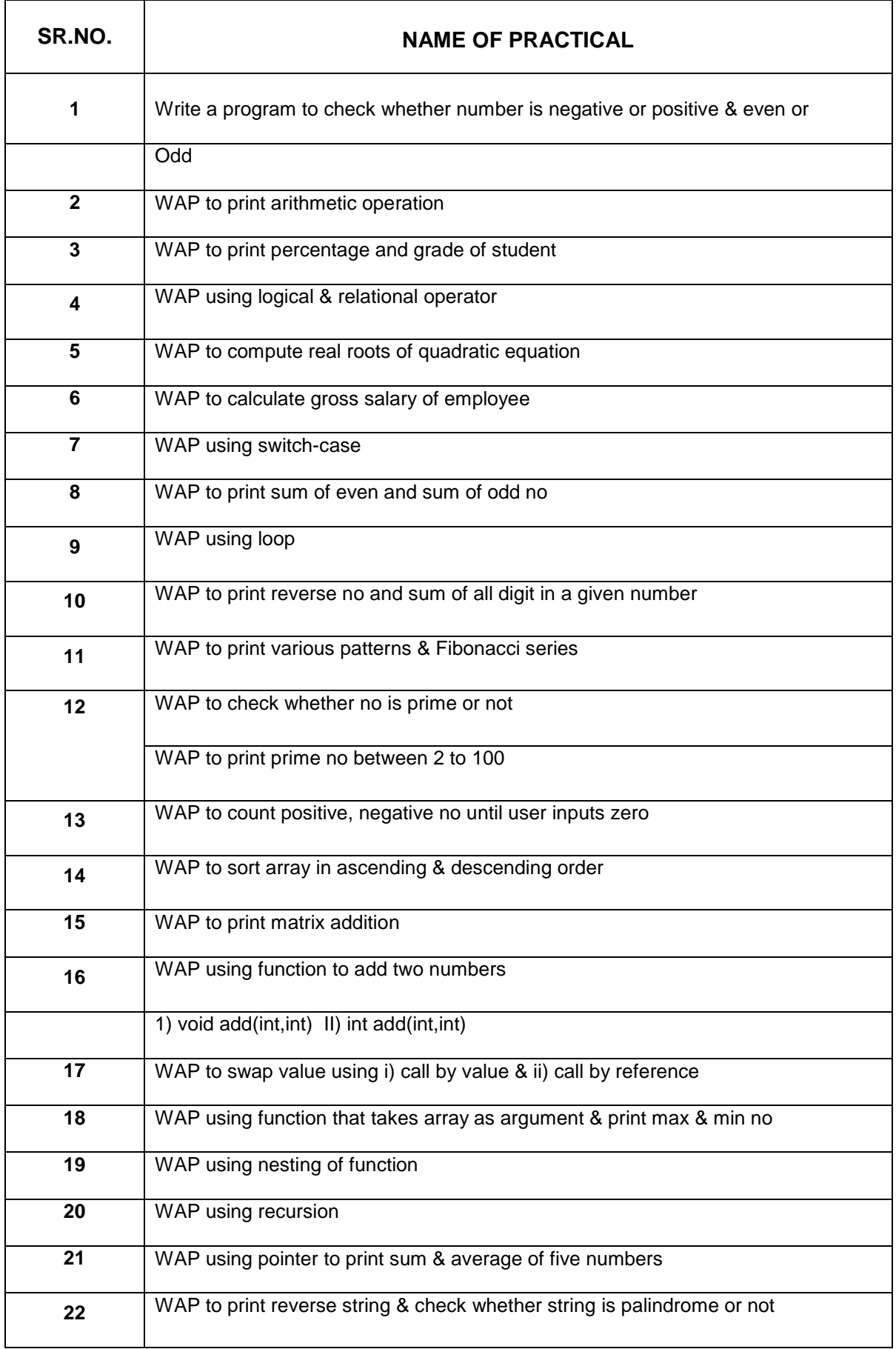

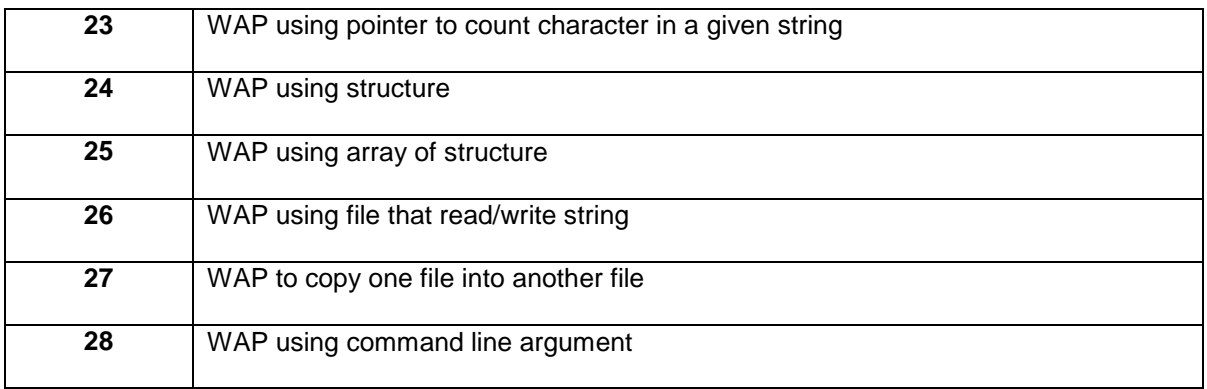

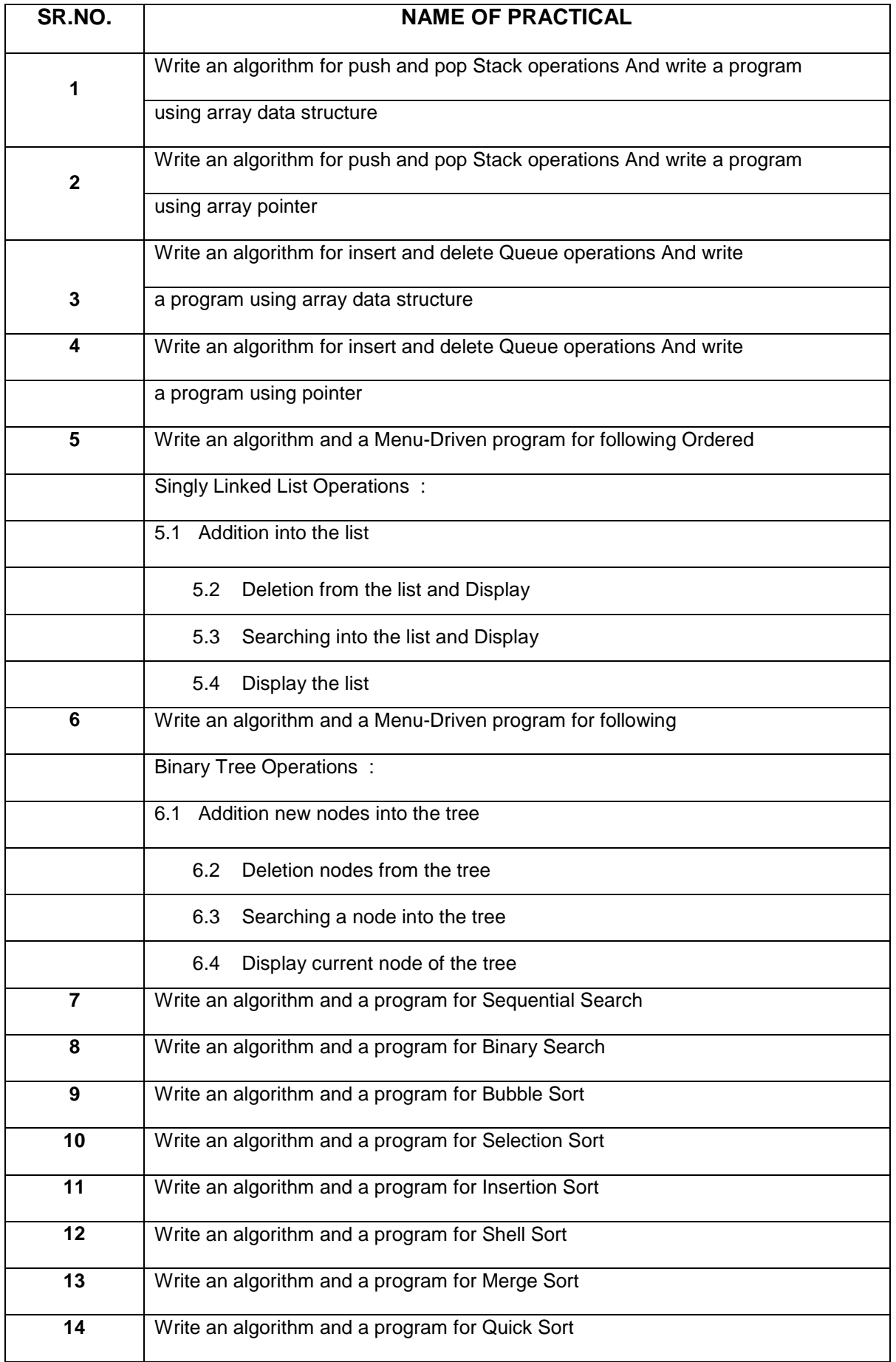

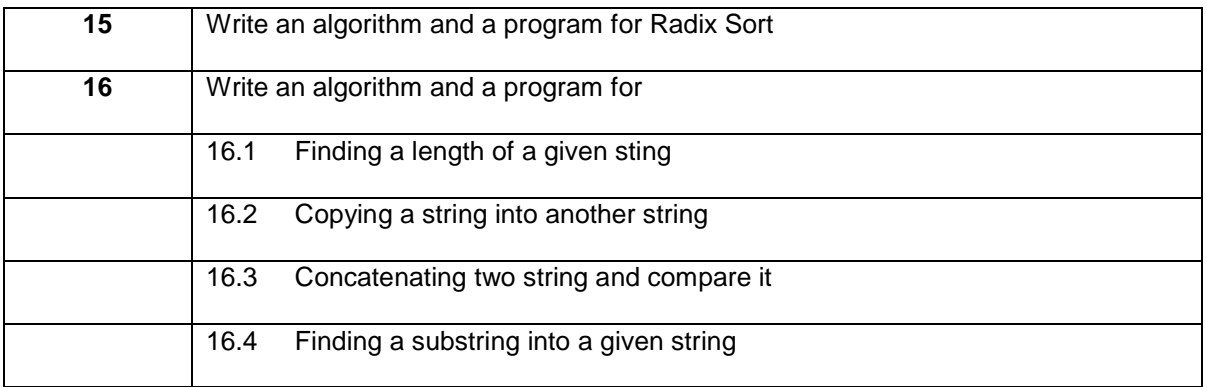

### **(4) 331102(DE)**

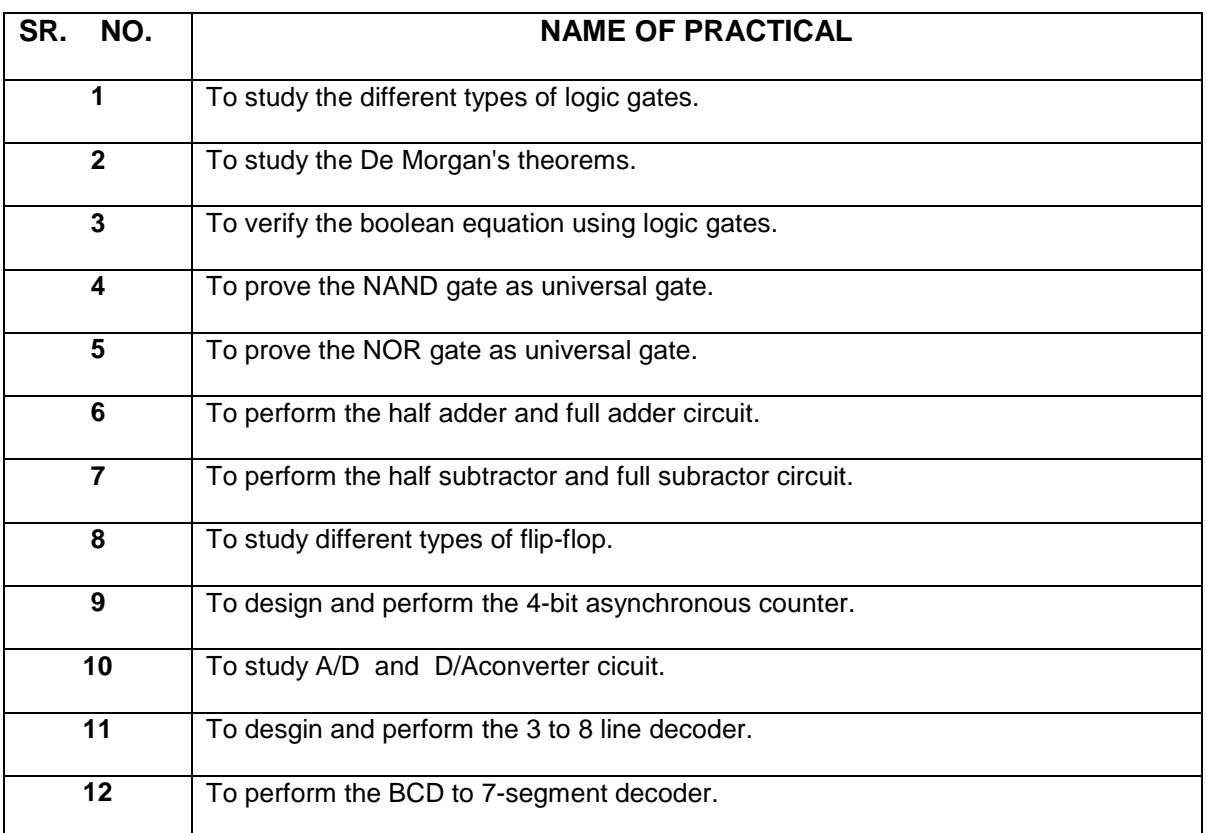

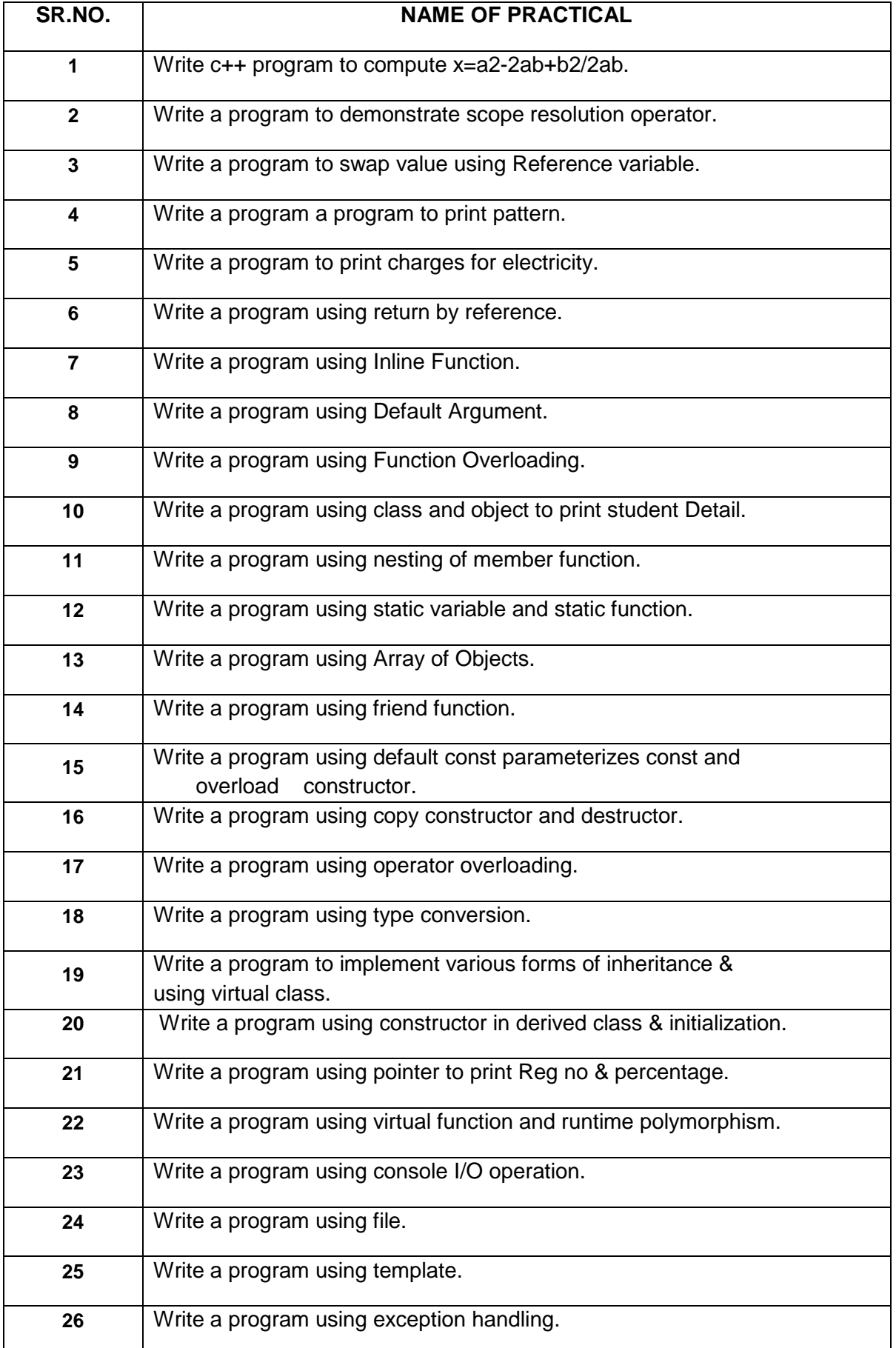

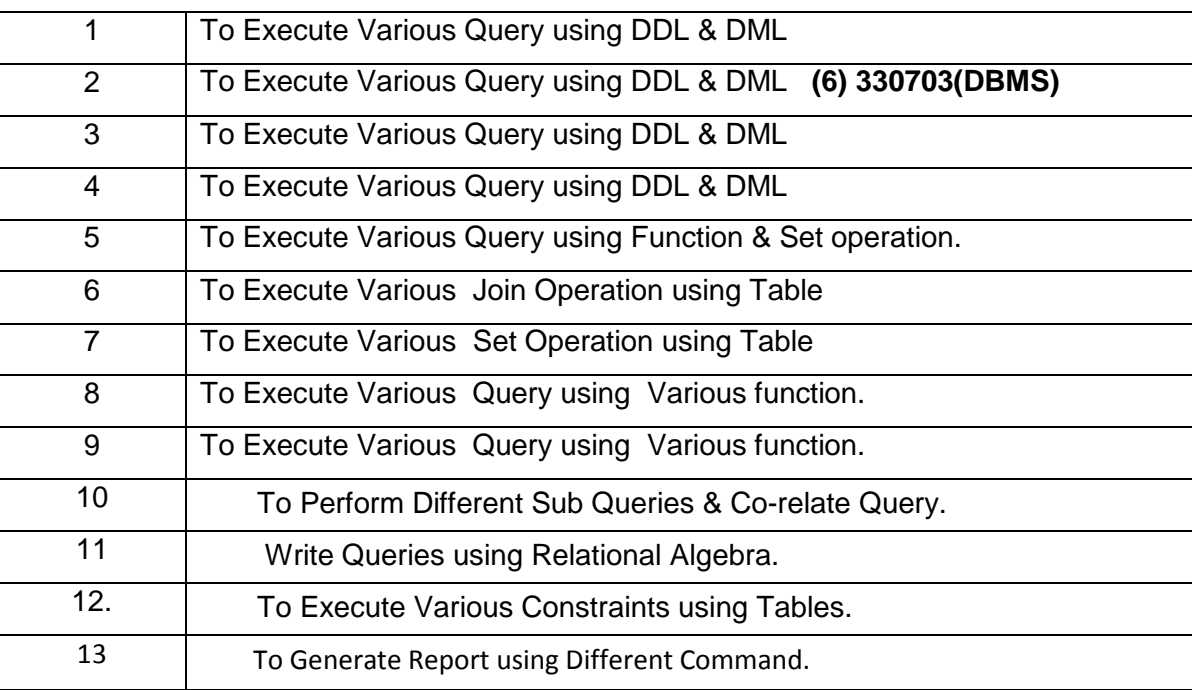

### **(6) 330703(DBMS)**

### **(7) 340701(OS)**

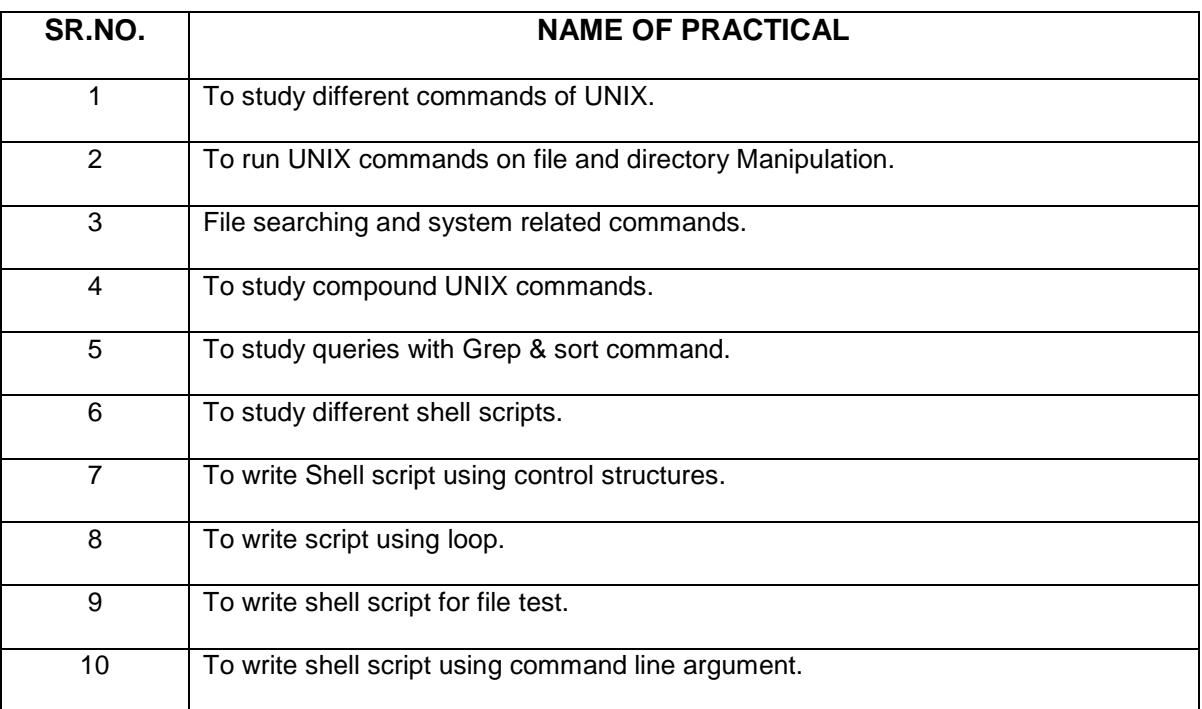

### **(8) 340703(VB)**

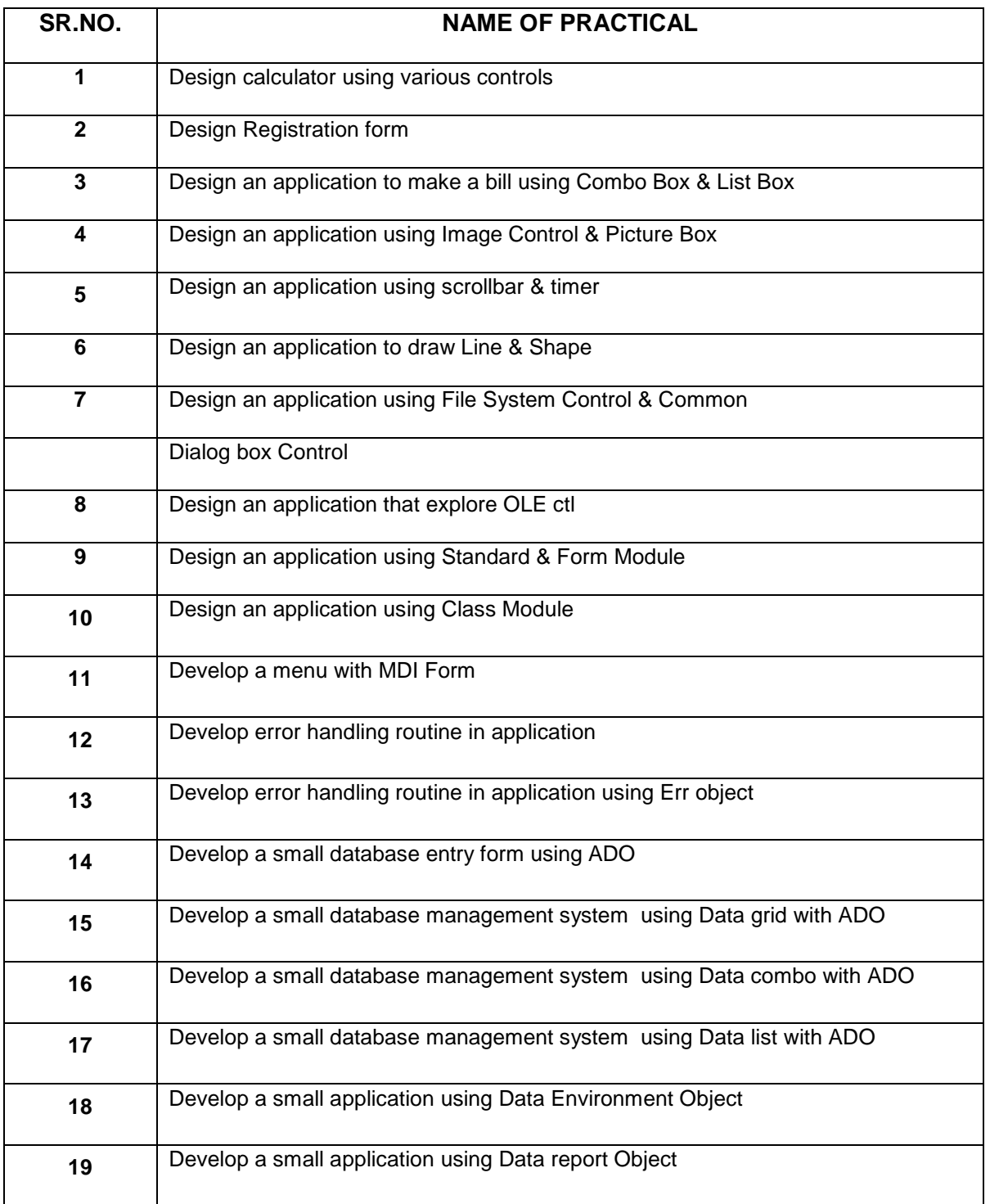

### **(9) 340704(RDBMS)**

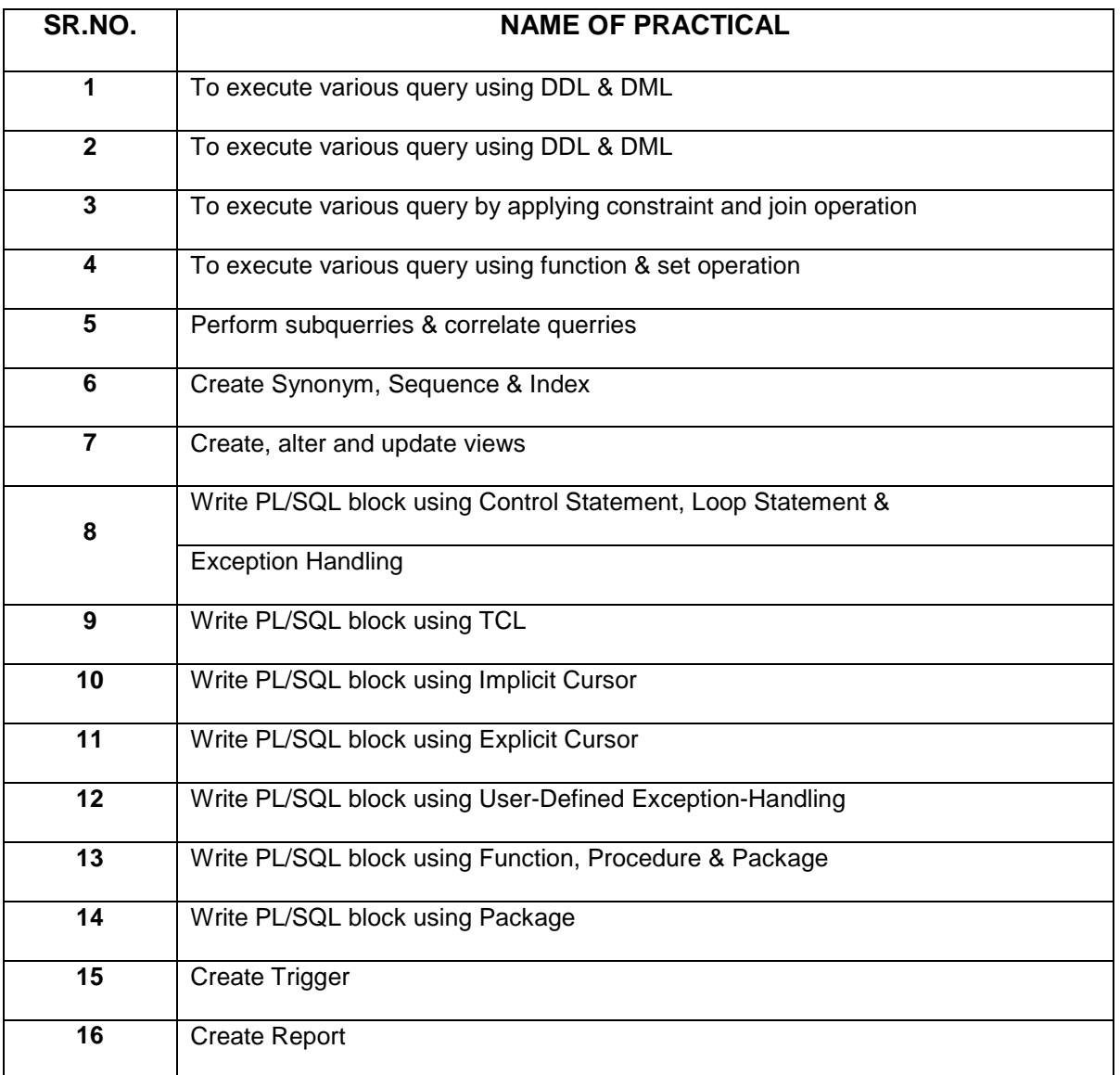

## **(10)340705(SAD)**

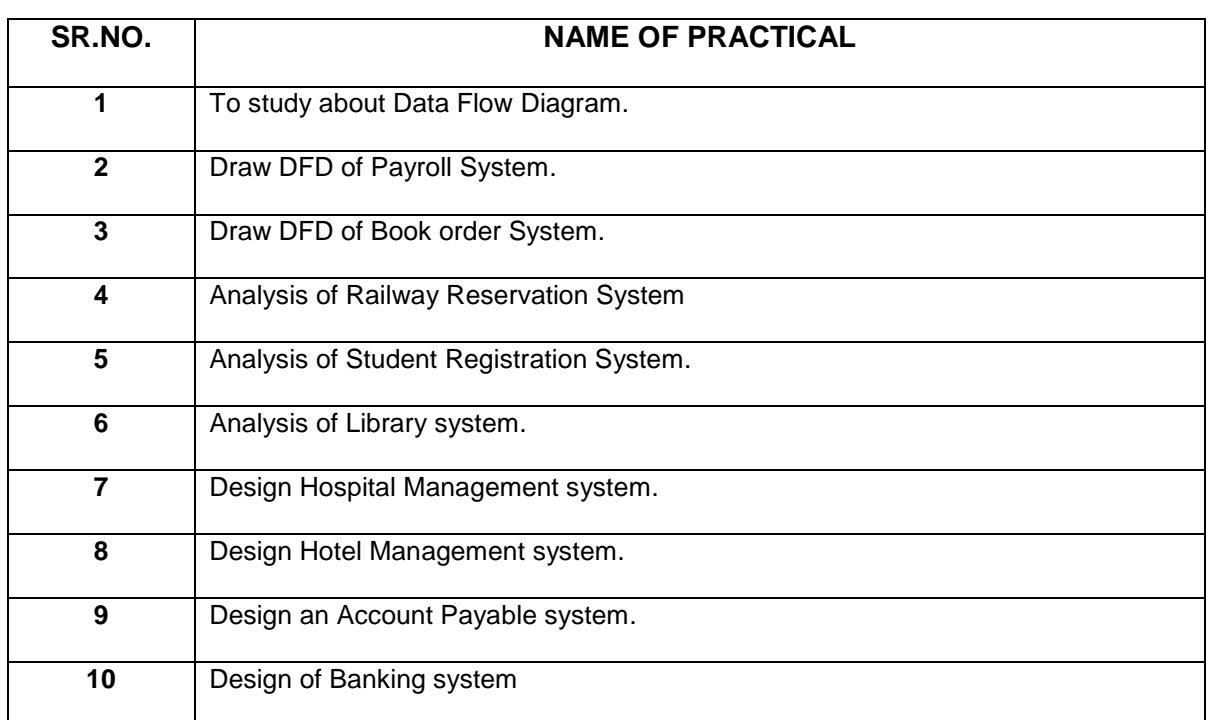

## **(11)350701(IAP)**

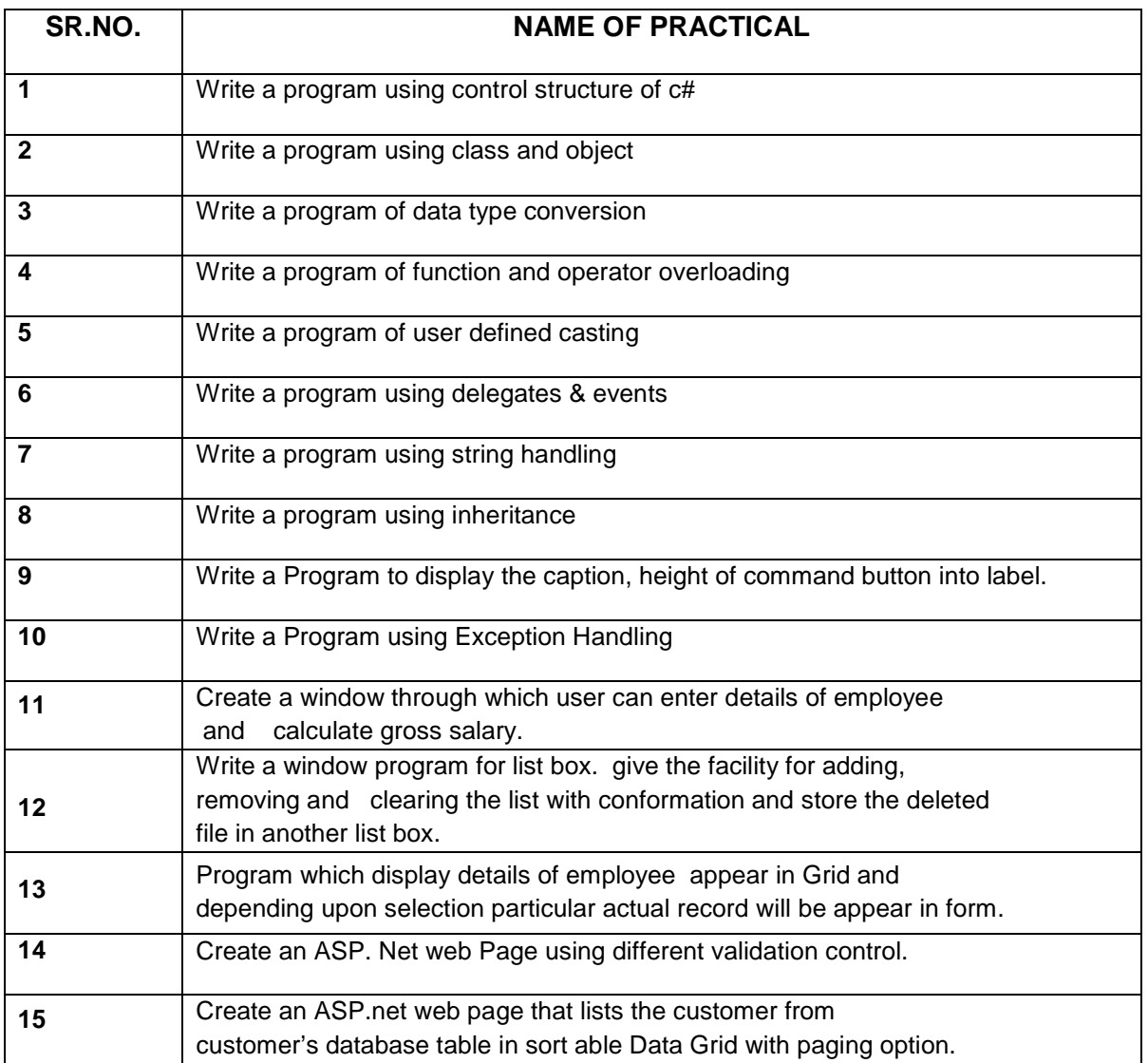

### **(12)350702 (M.P. & P. C.)**

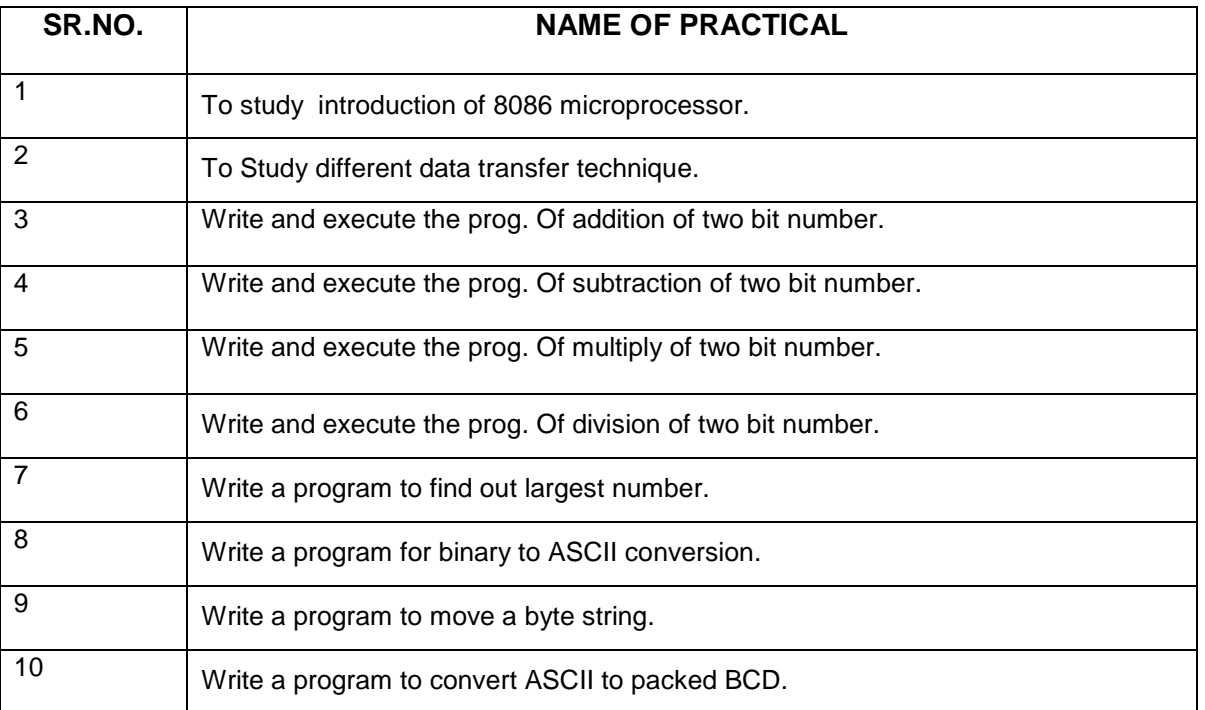

### **(13)350703 (Java Prog.)**

![](_page_13_Picture_93.jpeg)

### **(14)350704 (Computer Networks)**

![](_page_14_Picture_53.jpeg)

# **(15)360701 (PHP & MY SQL)**

![](_page_15_Picture_92.jpeg)

![](_page_16_Picture_9.jpeg)

# (16) Date base Prog.with VB.Net (360702)

![](_page_17_Picture_34.jpeg)

# **(17) NETWORK OPERATING SYSTEM (360708)**

![](_page_18_Picture_43.jpeg)